, tushu007.com <<< Windows >>

<< Windows >>

13 ISBN 9787121168895

10 ISBN 7121168898

出版时间:2012-5

页数:346

字数:548000

extended by PDF and the PDF

http://www.tushu007.com

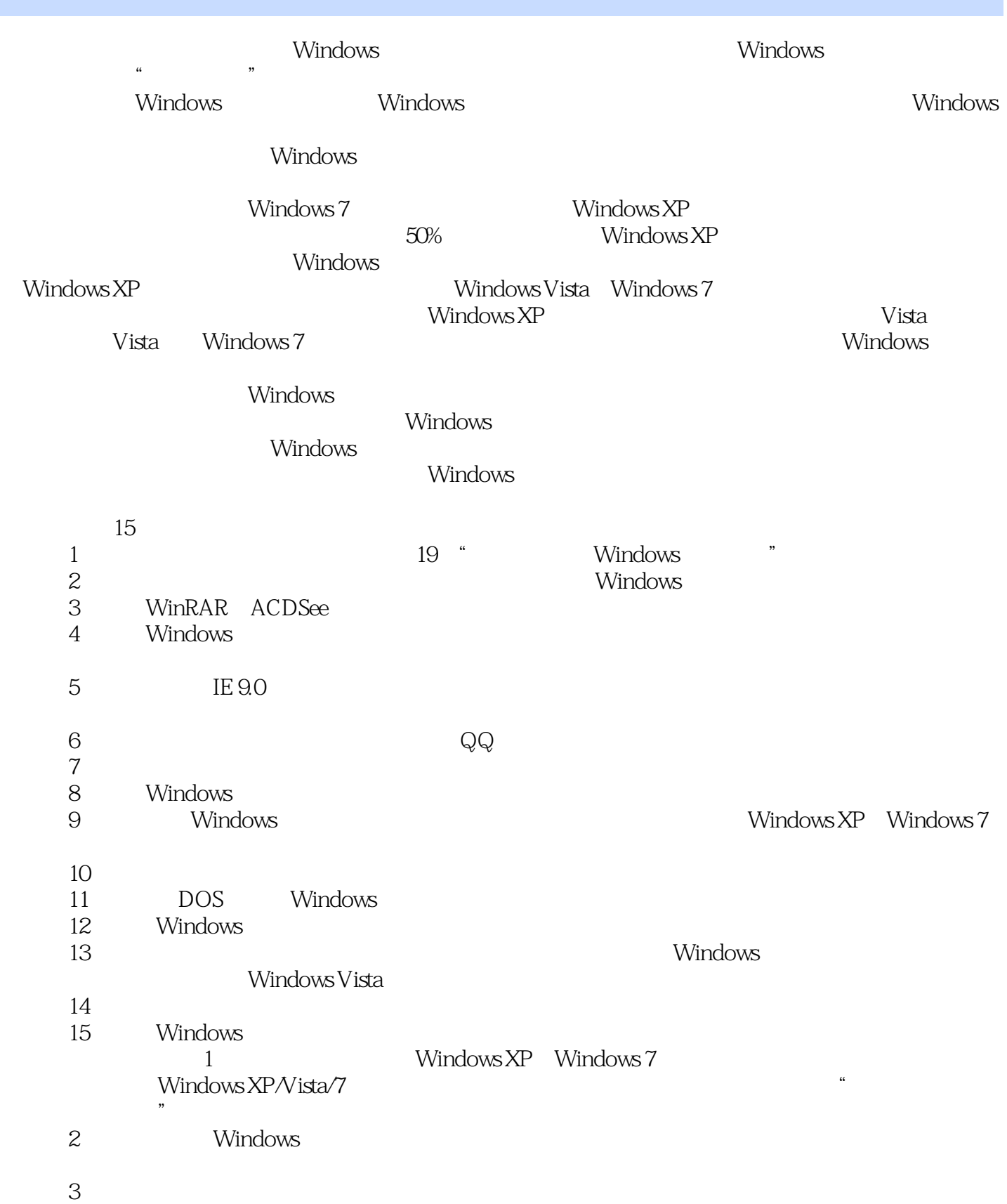

 $W$ indows

Windows

2012 3

# , tushu007.com << Windows >>

 $W$ indows

本书采用通俗易懂的语言、丰富的图例和详细的操作步骤,全方位地讲解了Windows的各种操作

 $\frac{15}{15}$ 

DOS

windows windows windows windows windows windows windows the state of  $\mathbb{R}^n$ 

19 Windows<br>Windows<br>Windows windows windows

# <<不可不知的Windows技巧>>

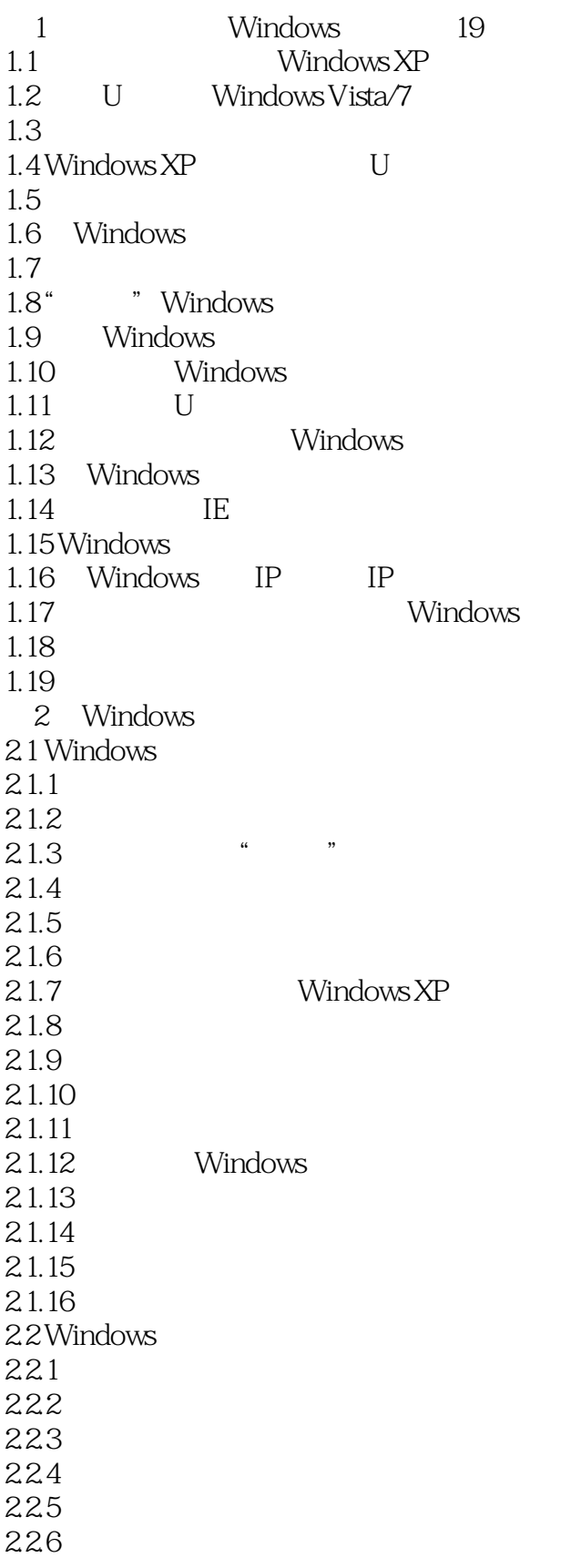

*Page 5*

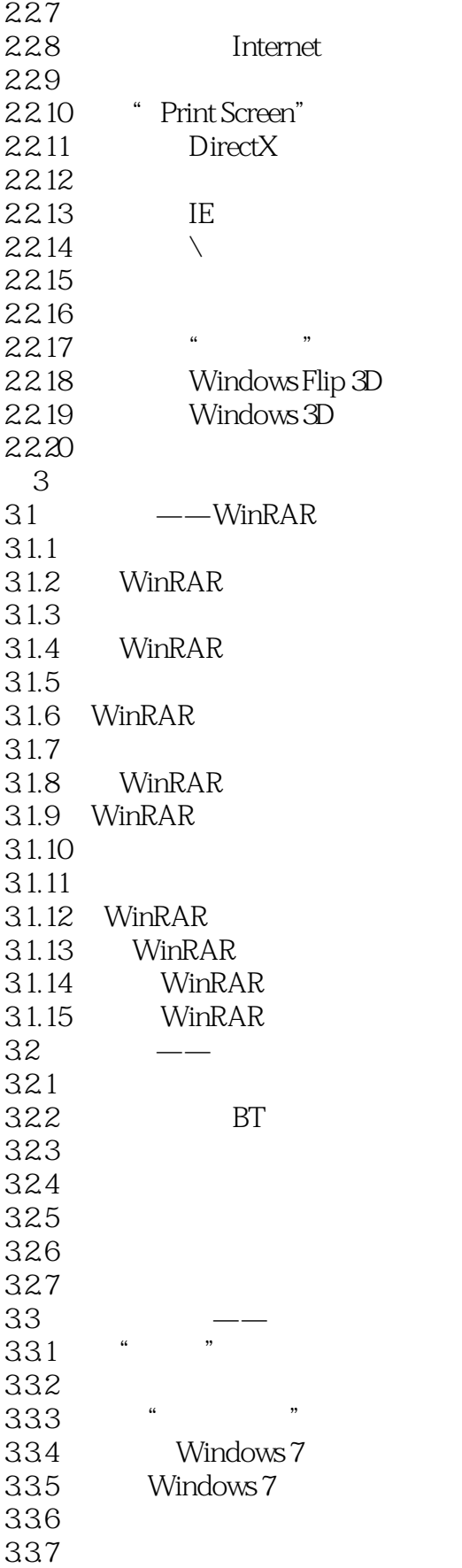

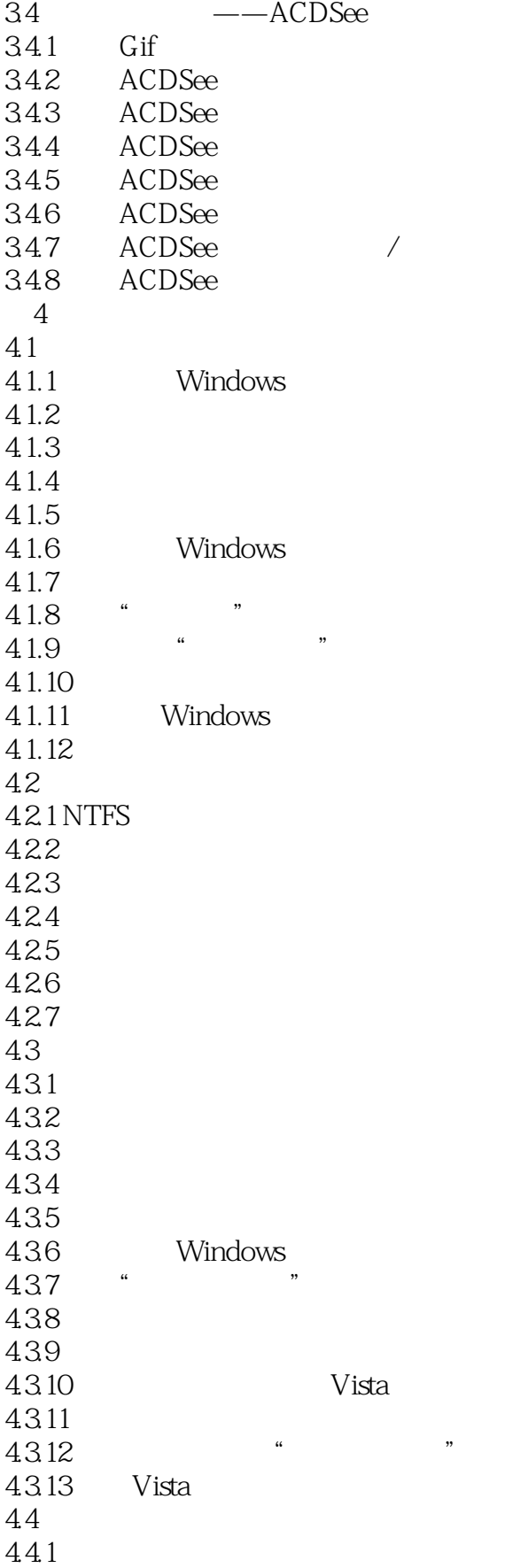

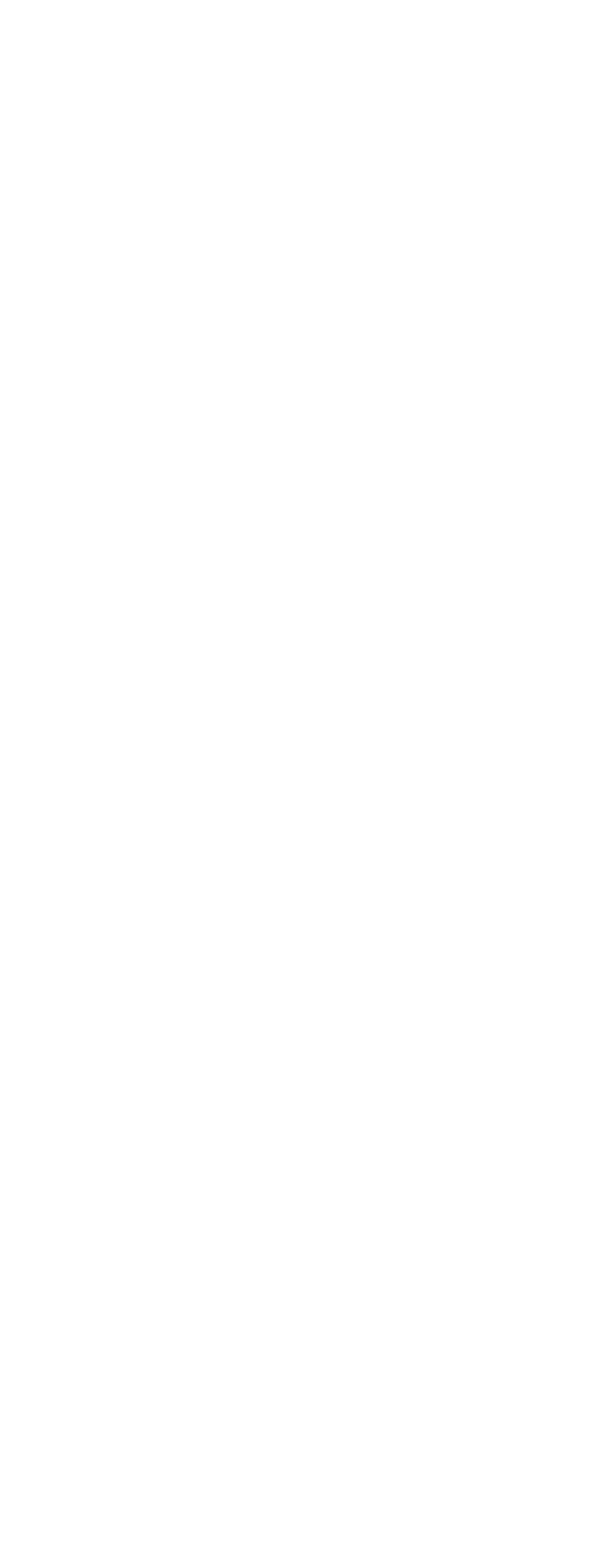

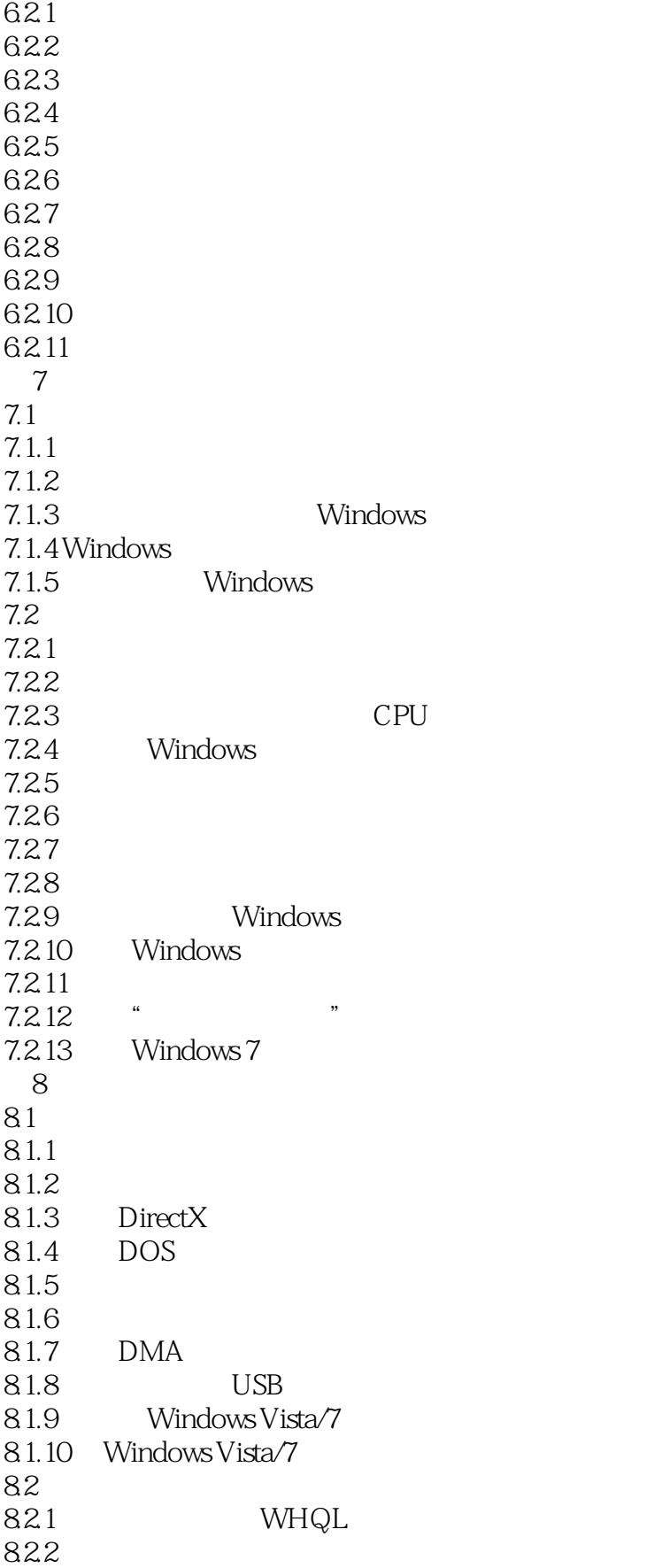

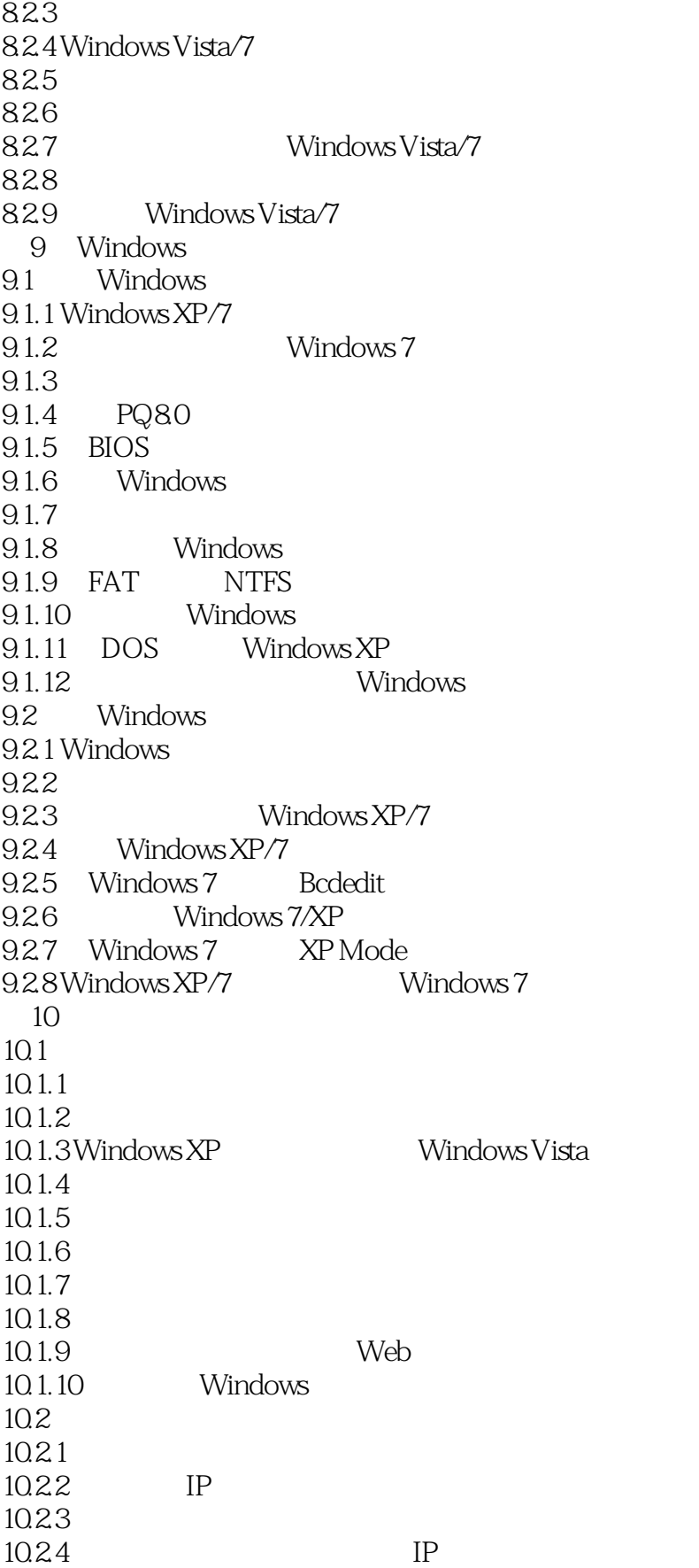

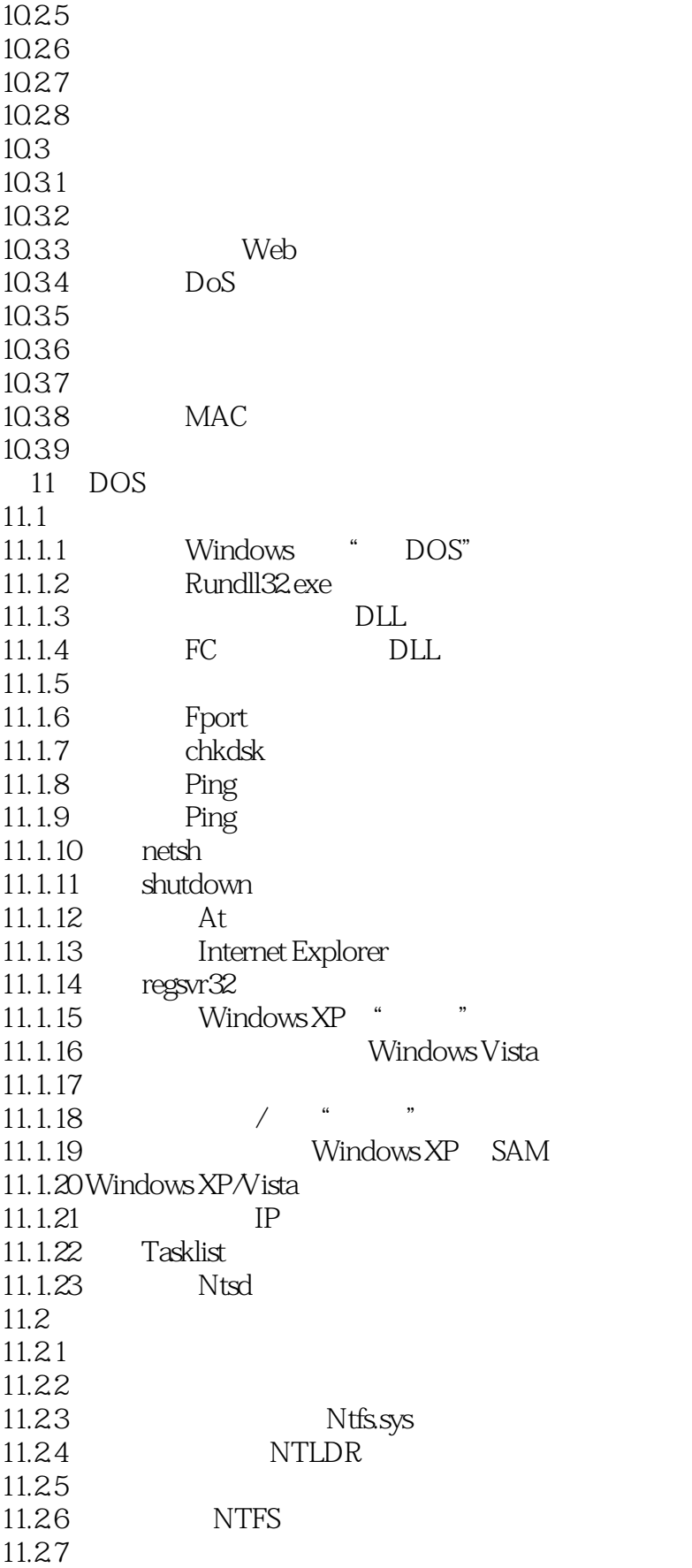

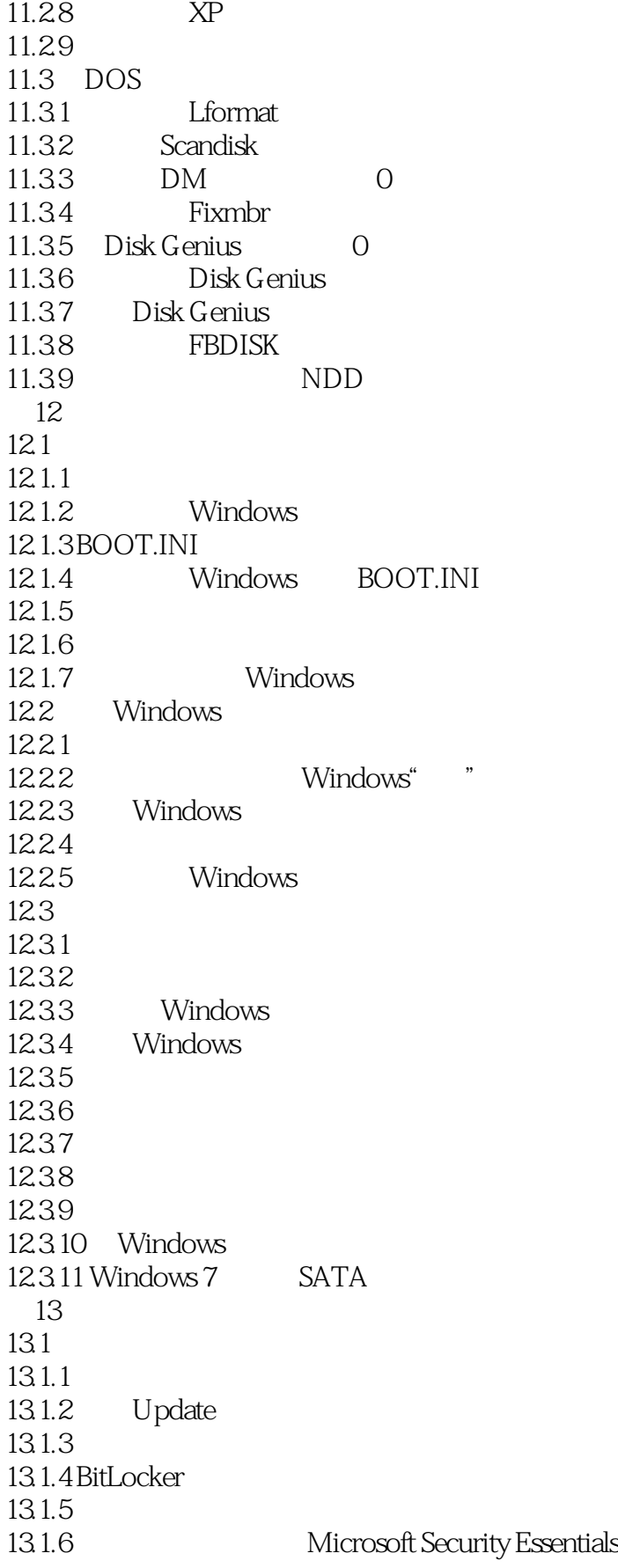

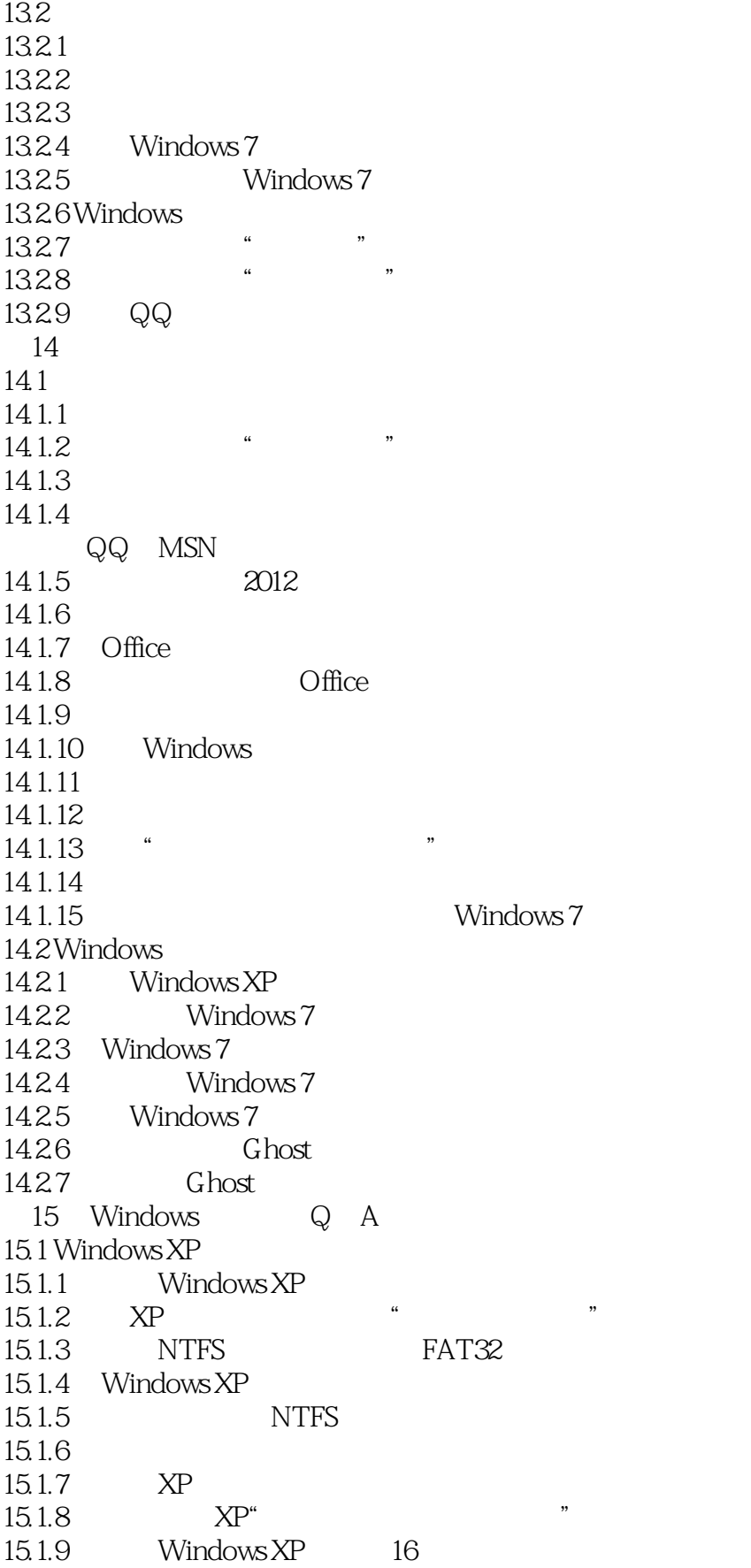

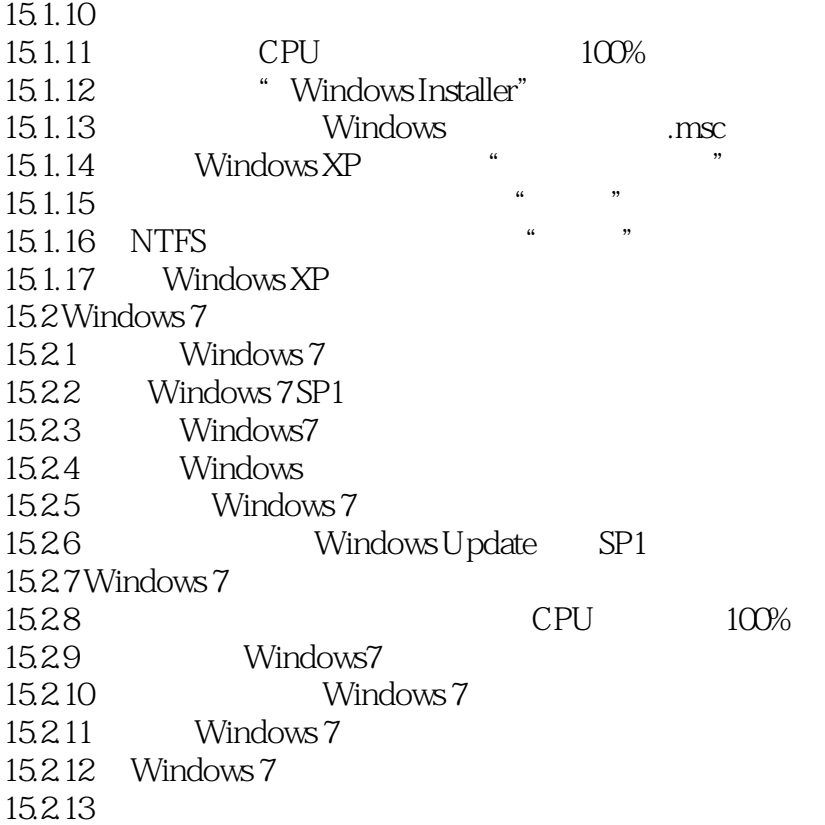

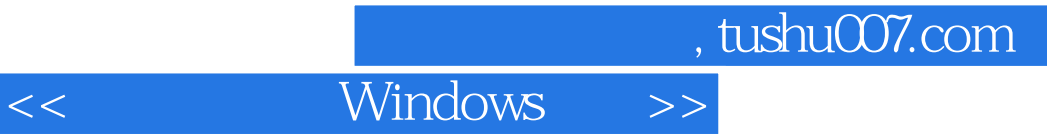

 $\lambda$ 

Windows Windows XP Vista 7

Windows Windows

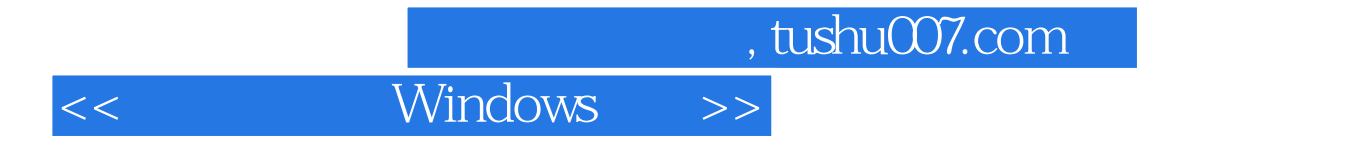

本站所提供下载的PDF图书仅提供预览和简介,请支持正版图书。

更多资源请访问:http://www.tushu007.com